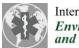

International Journal of Environmental Research and Public Health

## Supplementary material

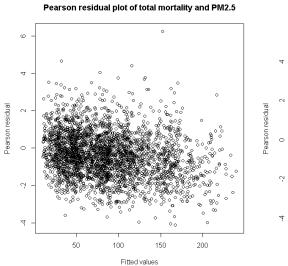

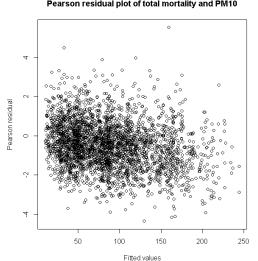

(a) total mortality and  $PM_{2.5}$ 

(b) total mortality and  $PM_{10}$ 

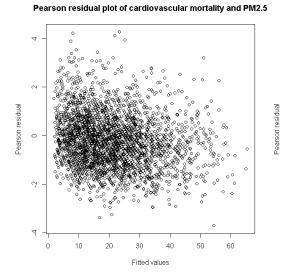

(c) cardiovascular mortality and  $PM_{2.5}$ 

Pearson residual plot of cardiovascular mortality and PM10

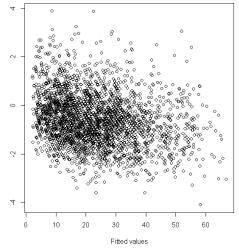

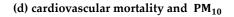

## Pearson residual plot of total mortality and PM10

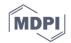

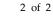

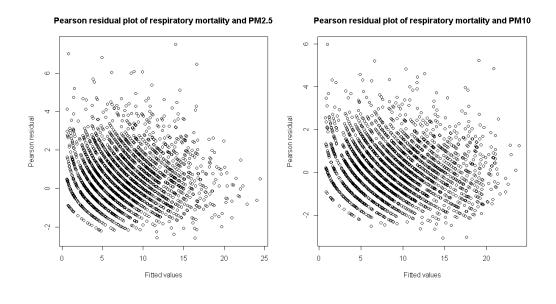

(e) respiratory mortality and PM<sub>2.5</sub>

(f) respiratory mortality and PM<sub>10</sub>

**Figure S1.** Plots of Pearson residuals versus the forecasted values for different types of mortality and air pollutants.

Figure S1 shows the plots of Pearson residuals. The x-axis indicates the forecasted death counts for 2015 and y-axis indicates the Pearson residuals of the observed death counts and forecasted death counts. Pearson residuals  $r_i$  are calculated using the following formula:

$$r_i = rac{y_i - \widehat{y_i}}{\sqrt{\widehat{y_i}}}$$
 where  $y_i$  is the observed death count and  $\widehat{y_i}$  is the forecasted death count.